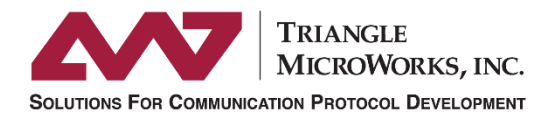

#### **Multi-Protocol Substation Demonstration DistribuTECH San Diego 2015**

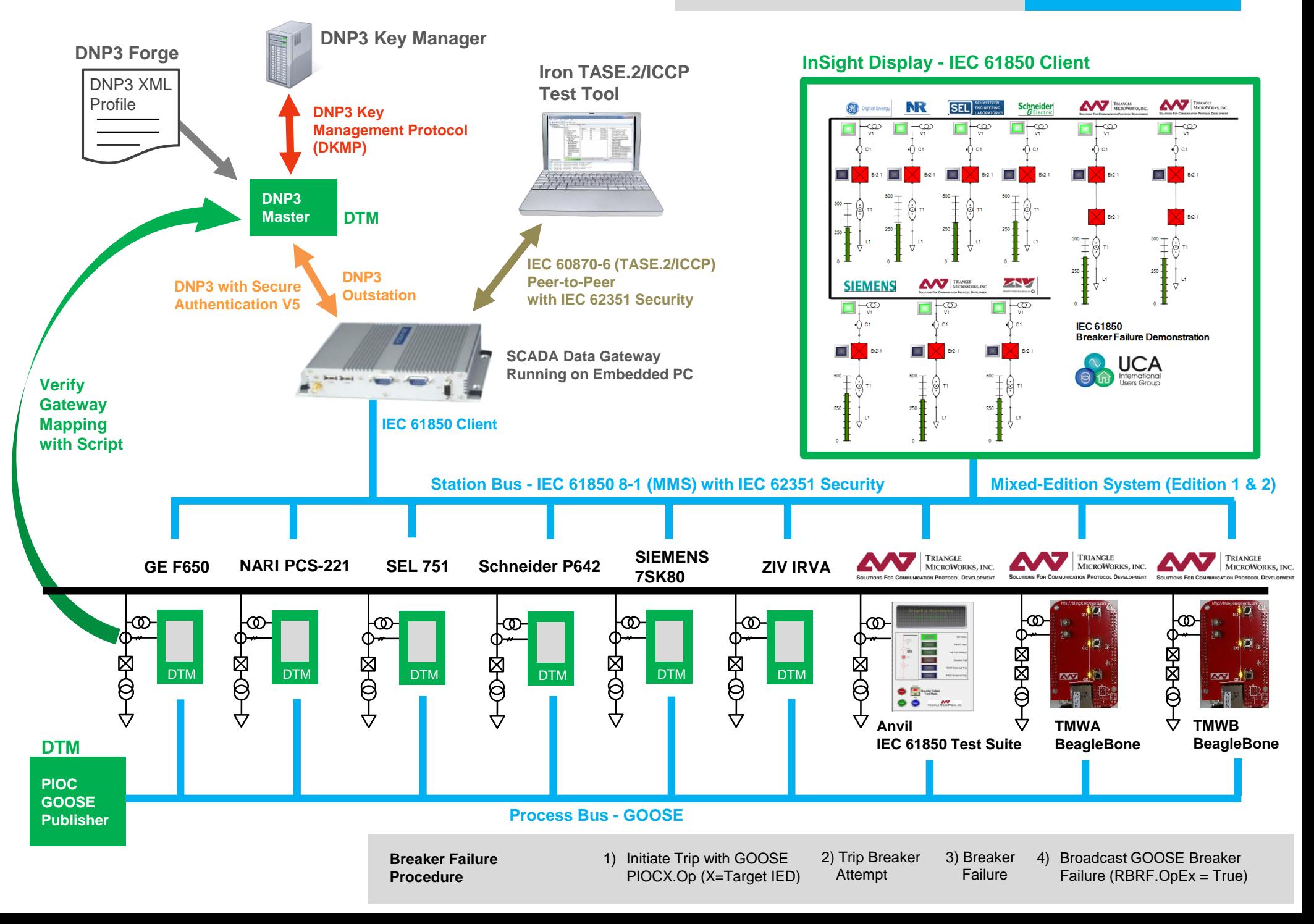

# **More Detail about the Demonstration**

**TriangleMicroWorks.com/video**

## **Distributed Test Manager (components shown in green)**

- Instantiates IED's by loading the SCD File
- Simulates the Object Model and Protocol Communications
- Simulates data changes in Servers with custom displays
- Simulates breaker failure behavior in IED's with JavaScript
- Publishes GOOSE based on DataSets and Control Blocks
- Subscribes to GOOSE based on External References
- Real devices can be substituted for simulated devices
- Built with multiple .NET Protocol Components from TMW

## **Benefits:**

- Debug configuration in the lab before commissioning
- Test devices in a system without having all system hardware

 $-$ 

- Identify interoperability and configuration issues earlier
- Test coverage includes networking components

## **SCADA Data Gateway**

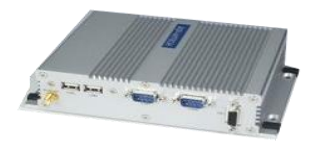

#### **Software based Gateway:**

- Protocol translator and data concentrator
- Software based solution for Windows™
- IEC 61850, DNP3, IEC 60870-6 (TASE.2/ICCP), IEC 60870-5 (101, 102, 103, 104), Modbus, OPC, ODBC
- Built with C and C++ Libraries from TMW

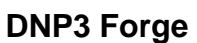

**DTM**

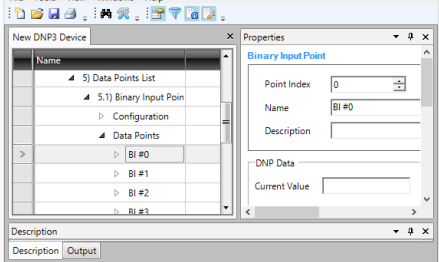

Triangle MicroWorks, Inc. DNP3 Forge

#### **DNP3 Forge is used to:**

- Create/Edit DNP3 XML Device Profiles
- Map DNP3 data points to IEC 61850 Object Models
- Import or export points lists with CSV files

Free Version available for editing DNP3 Device Profiles and mapping data points to IEC 61850 Object Models

## **IEC 61850 Test Suite (Anvil)**

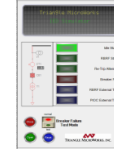

#### **In the demo, Anvil simulates an IED:**

- Object Model defined by SCD File
- GOOSE Publishing/Subscribing
- Custom display created with InSight
- Behavior modeled with graphical scripting interface for logic and state machine
- Built with IEC 61850 .NET Components from TMW

## **IEC 61850 Source Code Library**

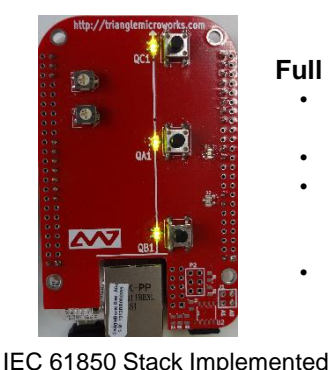

on TI Sitara™ AM335x ARM<sup>©</sup>

Development Board

## **DNP3 Key Manager**

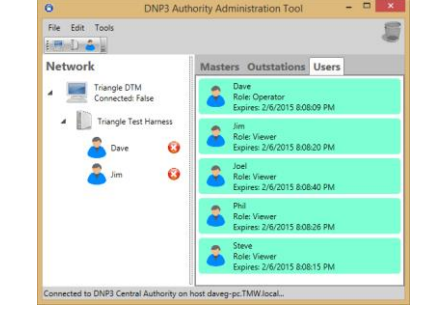

### **DNP3 Secure Authentication Key Management:**

- Generate Keys and Certificates
- Choose Hash Functions to use
- Add Users to Outstations
- Manage roles for each User
- Set expiration dates for Users
- Add or Delete Masters/Outstations
- Master and Outstation devices are automatically updated

## **Iron - TASE.2/ICCP Test Tool**

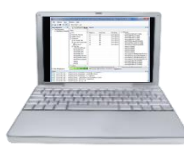

#### **In the demo, Iron is used to:**

- Simulate a TASE.2/ICCP Peer-to-Peer Device
- Establish a secure connection with IEC 62351
- View Object Model with data mapped from IED's
- Built with IEC 60870-6 .NET Components from TMW

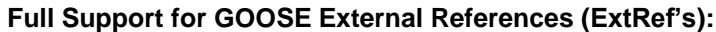

- GOOSE publisher/subscriber configuration is defined within SCD File by the System Configuration Tool with no private fields for greater interoperability
- GOOSE publishing is configured with Control Blocks and DataSets
- The two BeagleBones in this demo subscribe to the same RBRF.OpEx GOOSE messages, but use a different intAddr assignment in the ExtRef statements in the IED section of the SCD File to trip different breakers
- Supports multi-cast (one to many) and multi-subscription (many to one)

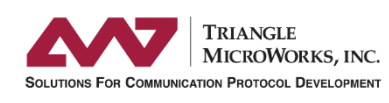

www.TriangleMicroWorks.com